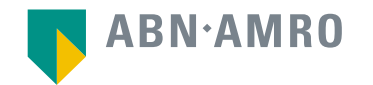

# General Meetings Shareholder user manual and Frequently Asked Questions

**DSM Firmenich A.G.**

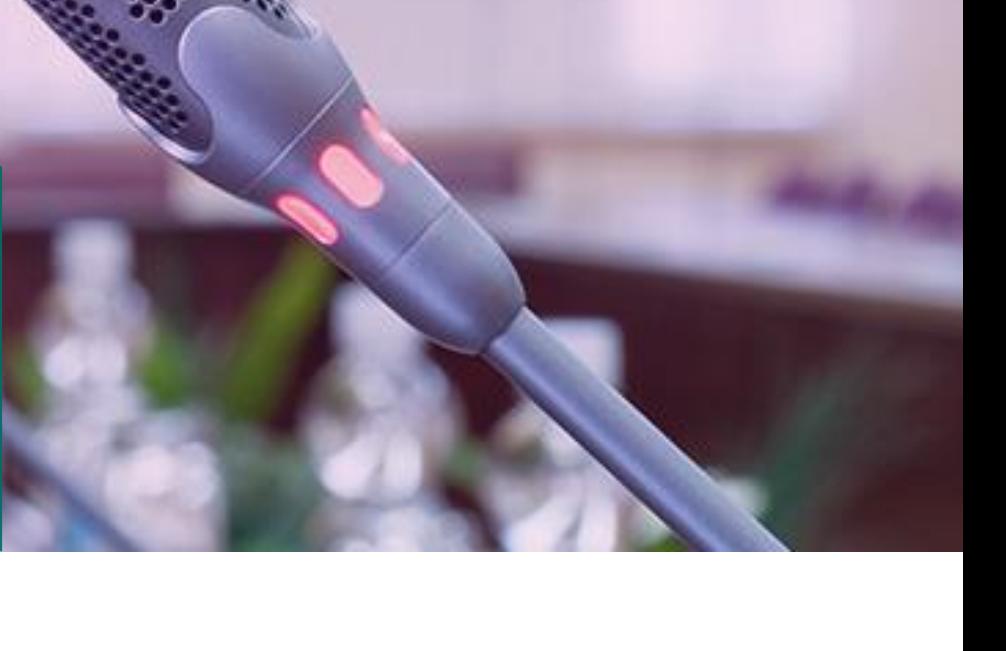

dsm-firmenich **ese** 

# **Registration process**

How can I register to participate as a virtual shareholder at the DSM-Firmenich AG Hybrid Meeting?

As a DSM-Firmenich AG shareholder, you will first need to create a profile via  $\mathbb{Z}$ [www.abnamro.com/evoting](http://www.abnamro.com/evoting) or via <https://corporatebroking.abnamro.com/shareholder> where you are requested to provide your custody account and your mobile phone number in case you wish to participate virtually. As registered shareholder in the Swiss register you will receive an email

Where can I login to participate in the Hybrid Meeting as a virtual shareholder?

 $\hat{\varphi}$ 

 $\sigma$ 

You will receive an email with a direct link for www.gvote.ch platform.

I don't know my login details for the ABN AMRO platform?

You can easily request a new password via the website [www.abnamro.com/evoting](http://www.abnamro.com/evoting) or via <https://corporatebroking.abnamro.com/shareholder> or contact ABN AMRO via: corporate.broking@nl.abnamro.com.

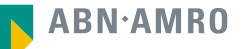

# **Registration process**

## The ABN AMRO platform isn't allowing me to login, what should I do?

 $\leftrightarrow$ 

Please contact ABN AMRO at corporate.broking@nl.abnamro.com or by telephone +31 (0)20 628 6070.

## Can I test if I can get into the virtual environment ahead of the Hybrid Meeting?

No, it is not possible to test the virtual environment.

#### How do I know if my bank has approved my registration for the Hybrid Meeting?

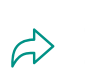

You will receive a confirmation from ABN AMRO by email. This might take a few minutes. In case the confirmation takes longer than that, please do not hesitate to contact ABN AMRO via corporate.broking@nl.abnamro.com or by telephone +31 (0)20 628 6070. We advise that you already use the testing period before the day of the Hybrid Meeting to test your access to the platform.

#### I haven't received an email from ABN AMRO, what should I do?

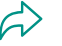

Please contact ABN AMRO via corporate.broking@nl.abnamro.com or by telephone +31 (0)20 628 6070.

# **Registration process**

I have already registered for online participation at the Hybrid Meeting, but now I would like to participate in-person or through a proxy. Is that possible?

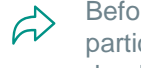

Before the registration deadline of 2 May 2024, you can change your registration for online participation into participation in person or into give voting instructions. After the registration deadline of 2 May 2024, 17:30 CET, it is no longer possible to change your registration.

#### As of which moment can I login to the Hybrid Meeting?

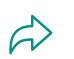

You can login within a time frame of one hour before the start of the Hybrid Meeting. Once you have done so you are counted as a shareholder attending the Hybrid Meeting, even if you leave before the start of or any time during the Hybrid Meeting (whether or not due to an internet connection failure).

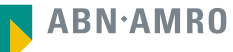

# **Shareholder meeting**

## How can I follow the Hybrid Meeting?

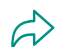

You will be able to follow the meeting via webcast via www.dsmfirmenich.com/corporate/investors/corporate-governance/agm or in the virtual environment via www.gvote.ch.

#### Can I follow/participate the Hybrid Meeting if I'm not a shareholder?

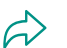

Yes, to follow the webcast please visit www.dsmfirmenich.com/corporate/investors/corporate-governance/agm, but you cannot vote or speak.

#### What do I need to do to participate at the Hybrid Meeting?

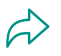

You can submit your votes via proxy through ABN AMRO or attend the Hybrid Meeting online, or you can register via [www.abnamro.com/evoting](http://www.abnamro.com/evoting) or via <https://corporatebroking.abnamro.com/shareholder>.

#### When do I need to login when I want to attend and vote the Hybrid Meeting virtually?

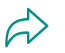

You will be able to login one hour prior to the meeting until the meeting starts via www.gvote.ch. The meeting will start at 10:30 CET on 7 May 2024.

## How do I know that I can vote during the Hybrid Meeting?

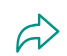

Once the Company Secretary has opened the voting at the shareholder meeting, you will be able to vote until the Company Secretary declares that the voting will be closed after each voting item.

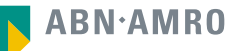

# **Shareholder meeting**

#### How do I know that I have voted at the Hybrid Meeting?

- - The application will confirm that your vote(s) has/have been received.

#### Can I ask questions as a virtual participant of the Hybrid Meeting?

Yes, questions about items on the agenda can be submitted prior to the Hybrid Meeting as described in the invitation. Only shareholders who have indicated that they would like to use opportunity to raise questions, via separate video connection, during the meeting, will then get further details in advance of the meeting on how to participate via the video connection to ask questions virtually.

#### Can I also vote in advance of the Hybrid Meeting?

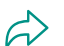

 $\curvearrowleft$ 

Yes, you can by giving a proxy voting instruction via **[www.abnamro.com/evoting](http://www.abnamro.com/evoting)** or via <https://corporatebroking.abnamro.com/shareholder>.

#### I have already voted through proxy on the ABN AMRO Website, do I need to vote again?

No, your proxy voting instruction will remain valid. G)

## I have already voted through proxy on the ABN AMRO Website, can I change my vote during the Hybrid Meeting?

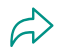

If you grant a proxy voting instruction, your vote has been made before the meeting takes place. You can only change your voting instruction until the Registration deadline, Thursday 2 May 2024, at 17:30 CET.

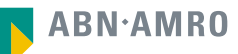

# **Shareholder meeting**

I have already voted through proxy on the ABN AMRO Website, can I still follow the Hybrid Meeting?

Yes, you can via the webcast available on www.dsm-

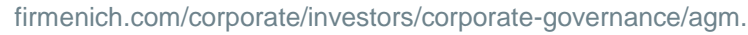

#### I am unable to vote.

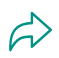

Once the Company Secretary has opened the voting at the shareholder meeting, you will be able to vote until the close of voting item at the meeting, if you have registered for the meeting. Press the voting button  $\mathbf{u}$  to submit your votes. Please make sure you are connected to the internet.

#### .How can I submit a vote?

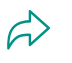

During the meeting you will be able to vote. Press the voting button  $\mathbb{R}$  to submit your votes. When selecting the button of your choice your vote will be cast automatically. You will see a confirmation in your screen.

#### How can I change my vote?

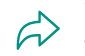

You will be able to amend your votes during the meeting, you will be able to amend your vote until the Company Secretary declares that the voting will be closed after each voting item.

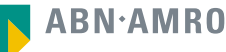

I appreciate the possibility to participate online at the Hybrid meeting, I wonder how DSM-Firmenich AG ensures that online participation will be without issues?

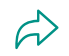

DSM-Firmenich offers the application through third parties that have gathered experience with organizing these hybrid and virtual meeting outside the Netherlands. But even though DSM-Firmenich has given its best efforts to ensure that shareholders are offered a best-in-market service, it cannot guarantee that shareholders may experience issues that are common to any first-generation innovative application. Therefore, shareholders are encouraged to cast their votes in advance or attend the meeting in person.

#### Will all future DSM-Firmenich's AGMs take place hybridly?

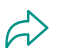

DSM-Firmenich will at its own discretion, decide on the format of the meeting before each shareholders' meeting.

#### Why should I choose for online participation when I can grant a proxy voting instruction as I did before?

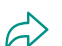

When you participate online, you will be able to take into account the deliberations (just before and) at the general meeting before you decide how to vote. If you grant a proxy voting instruction your vote has, in fact, been made before the meeting takes place and you will only be able to change your voting instruction until the Registration deadline, Thursday 2 May 2024, at 17:30 CET.

#### What will be done with all my personal data which I am asked to provide when opting for online participation?

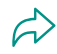

DSM-Firmenich adheres to its GDPR policy, Shareholders can contact DSM-Firmenich if they wish to receive details on DSM-Firmenich's privacy policy.

#### Are there any rules and conditions set by DSM-Firmenich that apply to the Hybrid Meeting?

Yes, we would like to refer you to the terms and conditions relating to the Hybrid General

Meeting of Shareholders that apply which can be found on **[corporate-governance/agm](https://www.dsm-firmenich.com/corporate/investors/corporate-governance/agm.html).**  If you participate online, you must read these terms.

#### I don't have a smartphone, tablet or pc. Will I be able to participate the Hybrid meeting? W

Unfortunately, in that case the shareholder can't join the AGM virtually.

## My internet connection isn't working properly. Will I be able to participate the Hybrid meeting?

 $\curvearrowleft$ You will need a working internet connection during the meeting. On your phone you can also use a mobile (4G/5G) signal if available, or use WiFi.

## My battery is almost empty. What do I do?

The shareholder is responsible for a properly functioning and charged device.

## What are the terms of use?

You can find the policy regarding the Hybrid General Meeting of Shareholders on **[corporate-governance/agm](https://www.dsm-firmenich.com/corporate/investors/corporate-governance/agm.html) .**If you participate online, these terms are applicable.

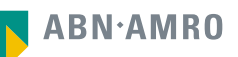

#### How do I know my privacy is protected?

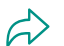

DSM-Firmenich adheres to its GDPR policy, Shareholders can contact DSM-Firmenich if they wish to receive details on DSM-Firmenich's privacy policy.

#### How do I know this is a safe way to vote?

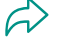

The website of ABN AMRO and Computershare has been thoroughly tested by various parties.

## Which device should I use to participate online at the Hybrid Meeting?

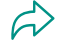

You can participate at the Hybrid Meeting with any device that has a working internet connection and successfully logged in to the virtual environment via www.gvote.ch. Please make sure to have installed the latest version of your internet browser, Chrome, Firefox, Internet Explorer, Edge or Safari.

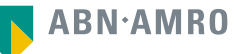

The device that I will use for online participation has a camera installed: will, or can, I be made visible in the Hybrid Meeting to other participants or anyone else?

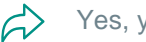

Yes, you could be made visible if your camera is on

When I participate online, will other shareholders be informed that I am participating or do they have the possibility to know that?

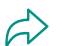

No. You will be registered on the registration list of all shareholders attending the Hybrid Meeting, in accordance with the provisions of DSM-Firmenich's articles of association. However, this information will not be provided to other shareholders of DSM-Firmenich.

#### Who can I contact if my question is not above?

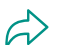

You can contact ABN AMRO via email corporate@nl.abnamro.com or by telephone +31 (0)20 628 6070.

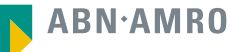

## **exercise of rights**

#### Are my votes valid when leaving early? Can I re-join after I have left?

Yes, assuming you have logged in successfully prior to the start of the Hybrid Meeting this will  $\curvearrowright$ not affect the votes casted until the moment you left. Re-joining the Hybrid Meeting after you've left is possible and you will not be able to vote upon items that have been put to vote in the meantime. You can only vote upon items that have yet to be put to the vote.

When there's a failure in my network connection, or my device stops working during the Hybrid Meeting will I be able to login and continue to participate in the Hybrid Meeting once the connection has been restored?

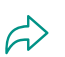

Yes, assuming you have logged in successfully prior to the start of the Hybrid Meeting, you will be able to continue participating in the Hybrid Meeting after the network connection has been restored. You will not be able to vote upon items that have been put to vote in the meantime. You can only vote upon items that have yet to be put to the vote.

#### Will I be able to ask questions or make any comments to the meeting during the Hybrid Meeting when I participate online?

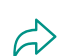

Yes, to ask questions, or to comment during the Hybrid meeting, you are invited to file questions prior to the AGM. Only shareholders who have indicated that they would like to use opportunity to raise questions, via separate video connection, during the meeting, will then get further details In advance of the meeting on how to participate via a video connection to ask questions virtually.

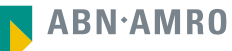

# **exercise of rights**

## Are there any voting restrictions when participating online?

When participating online split-voting is not possible as it is not supported by the platform yet. 62

#### I have registered for online participation but have sold my shares after that. Can I still vote on these shares?

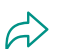

Yes, record date of the Hybrid Meeting is decisive for who will be able to vote at the Hybrid Meeting. As registration is only possible after that record date, the right to vote remains even if you have already sold your shares in the meantime.

#### Will the possibility of online participation affect the proceedings at the general meeting?

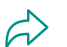

At the Hybrid Meeting the usual proceedings for general meetings of DSM-Firmenich will be followed.

This presentation has been prepared by ABN AMRO Bank N.V. ("**ABN AMRO**") exclusively for the benefit and internal use of you to serve for discussion purposes only. This presentation is incomplete without reference to, and should be viewed solely in conjunction with, the oral briefing provided by ABN AMRO. This presentation is proprietary to ABN AMRO and may not be disclosed to any third party or used for any other purpose without the prior written consent of ABN AMRO.

The information in this presentation reflects prevailing conditions and our views as of this date, all of which are accordingly subject to change. ABN AMRO's opinions and estimates constitute ABN AMRO's judgement and should be regarded as indicative, preliminary and for illustrative purposes only. In preparing this presentation, we have relied upon and assumed, without independent verification thereof, the accuracy and completeness of all information available from public sources or which was provided to us by or on behalf of you, if any, or which was otherwise reviewed by us.

No representation or warranty express or implied, is or will be made in relation to, and no responsibility or liability is or will be accepted by ABN AMRO (or any of its respective directors, officers, employees, advisers, agents, representatives and consultants) as to or in relation to, the accuracy or completeness of this presentation or any further written or oral information made available to you or your advisers. ABN AMRO expressly disclaims any and all liability which may be based on the information contained in this presentation, errors therein or omissions there from. In particular, no representation or warranty is given as to the accuracy of any information (financial or otherwise) contained herein, or as to the achievement or reasonableness of any forecasts, projections, management targets, prospects or returns. In addition, our analyses are not and do not purport to be appraisals of the assets, stock or business of the company. Even when this presentation contains a type of appraisal, it should be considered preliminary, suitable only for the purpose described herein and not to be disclosed or otherwise used without the prior written consent of ABN AMRO. The information in this presentation does not take into account the effects of a possible transaction or transactions involving an actual or potential change of control, which may have significant valuation and other effects. ABN AMRO makes no representations as to the actual value which may be received in connection with a transaction nor the legal, tax or accounting effects of consummating a transaction.

This presentation does not constitute a commitment by ABN AMRO to underwrite, subscribe for or place any securities or to extend or arrange credit or to provide any other services. This presentation has not been registered or approved in any jurisdiction.